## **Оформление электронной услуги на ЕПГУ/РПГУ**

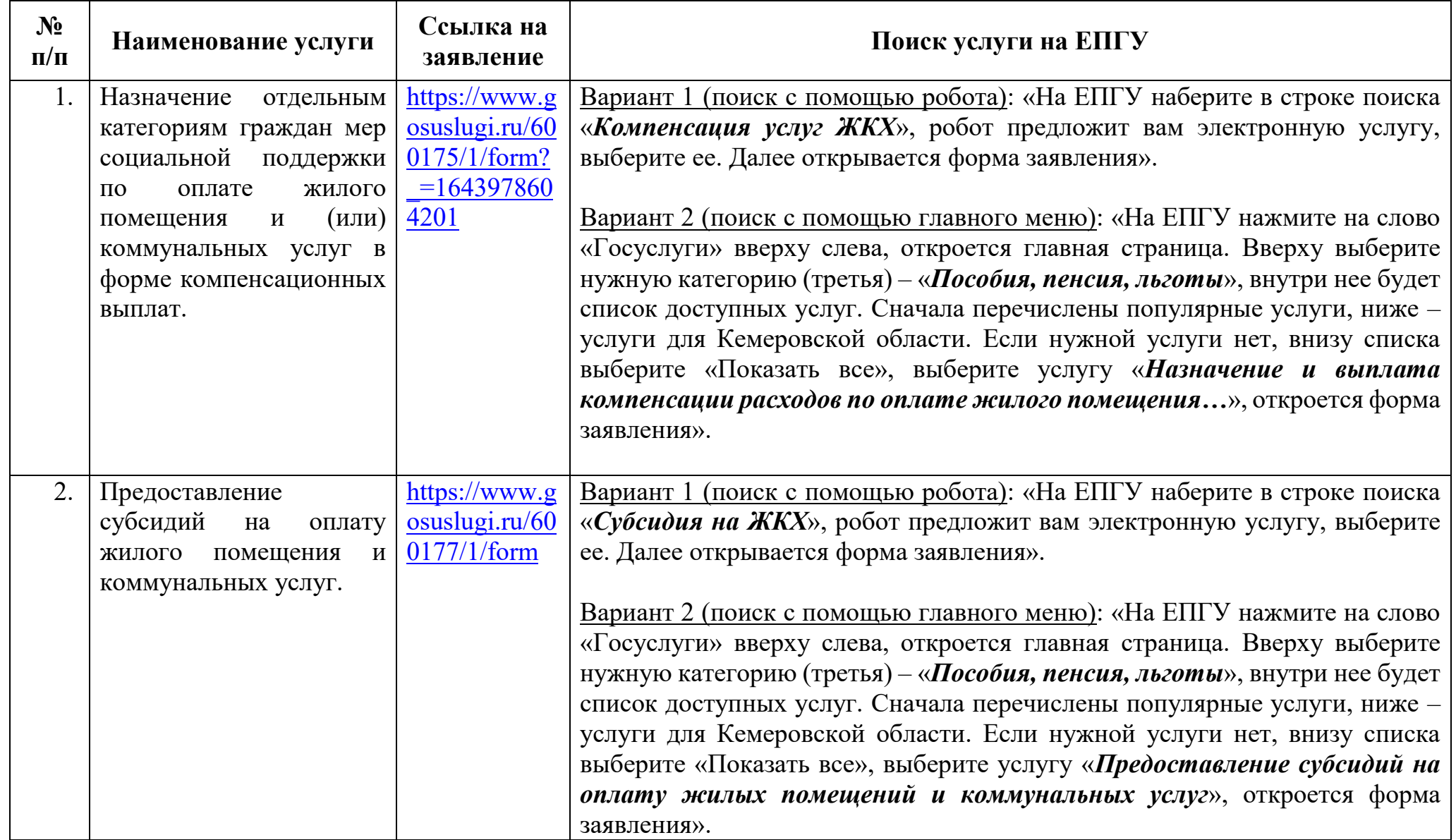

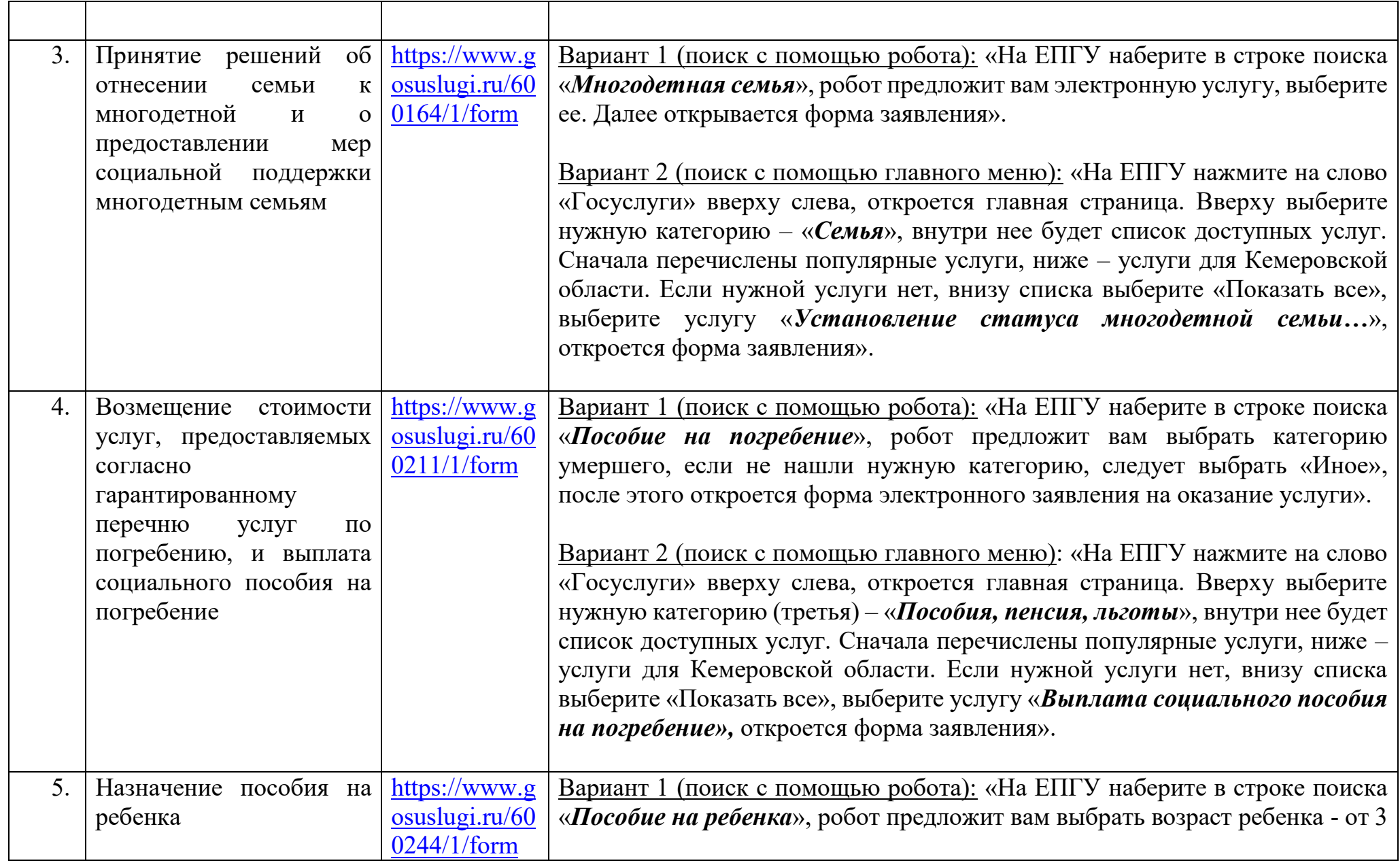

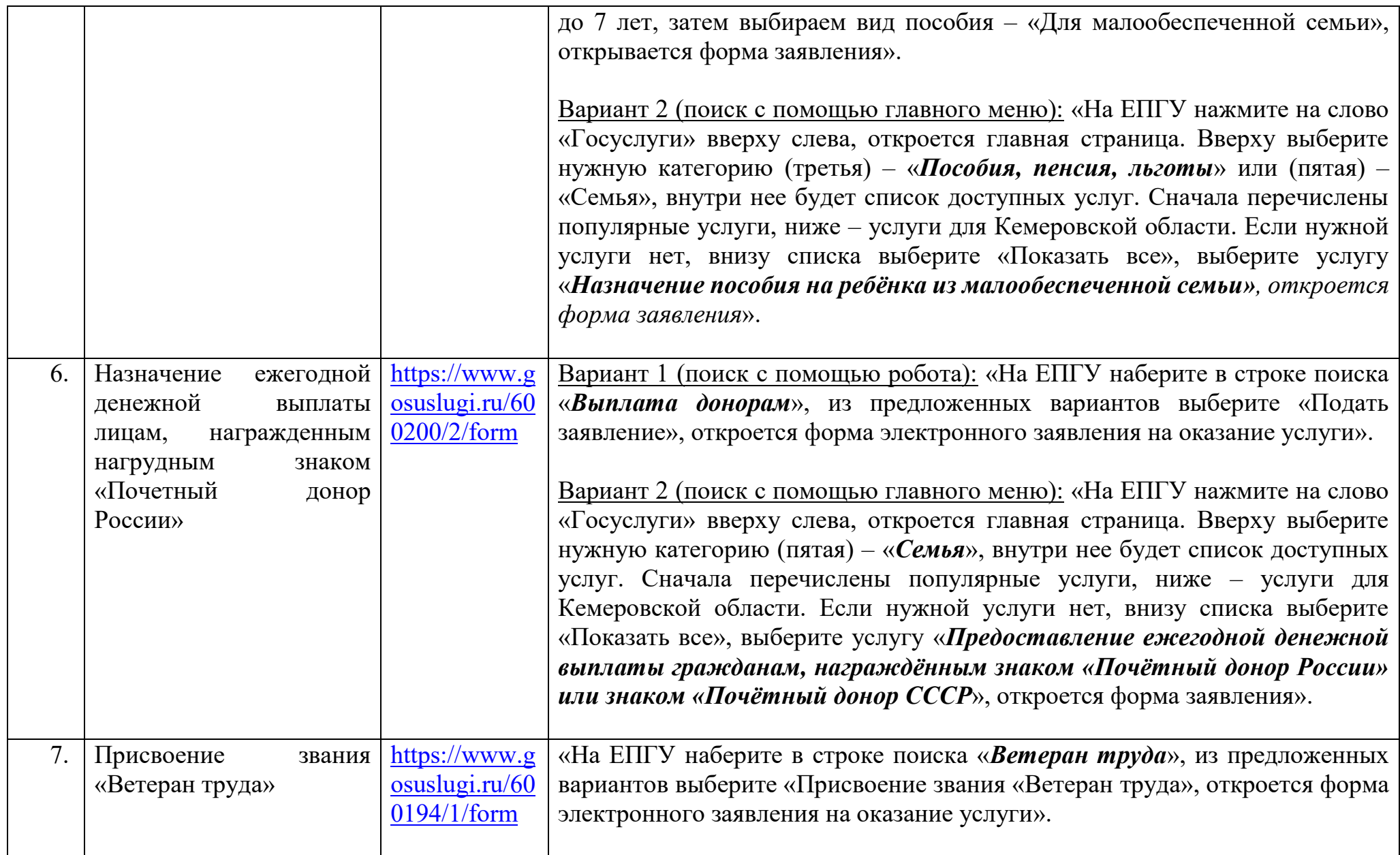

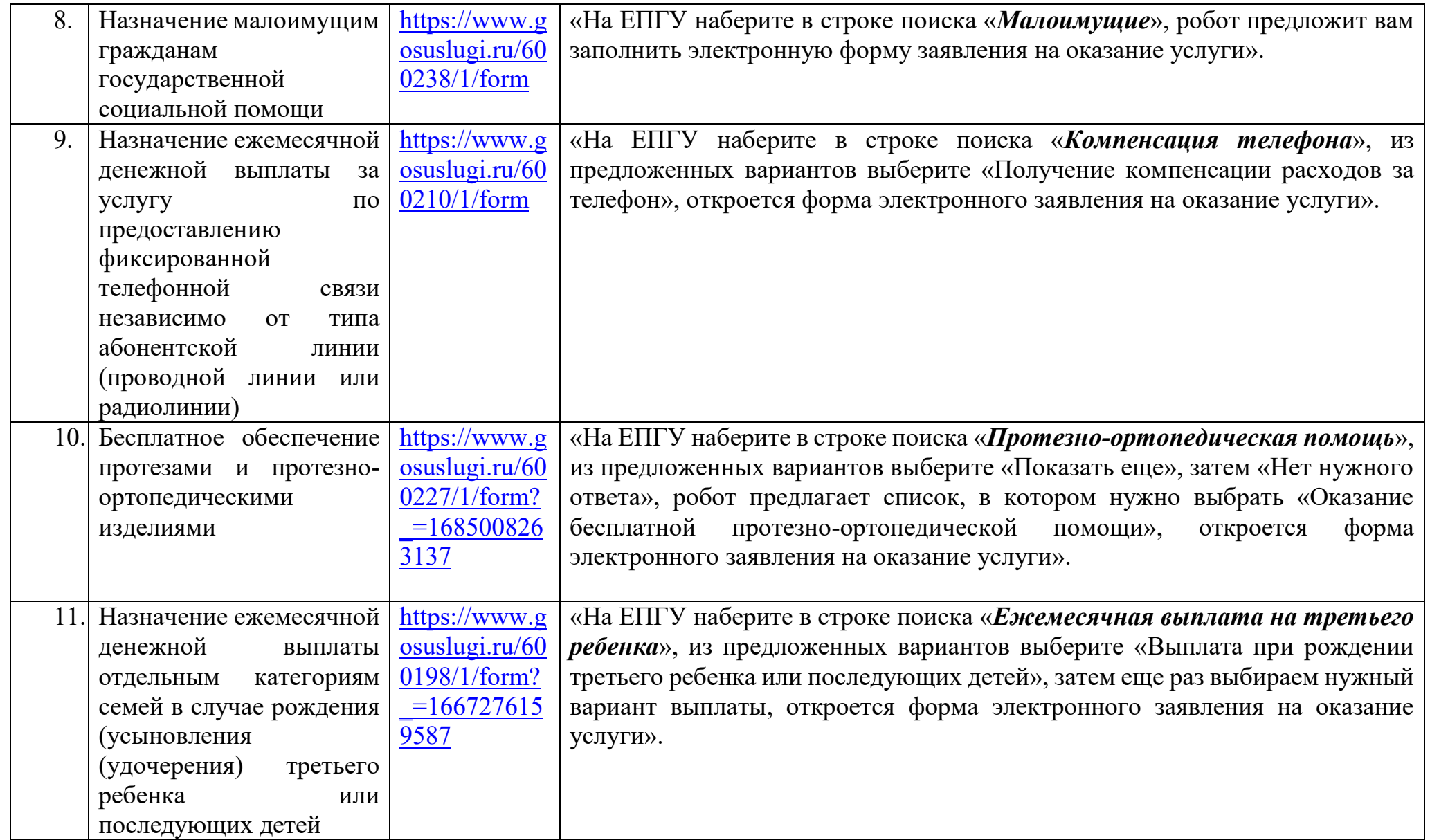

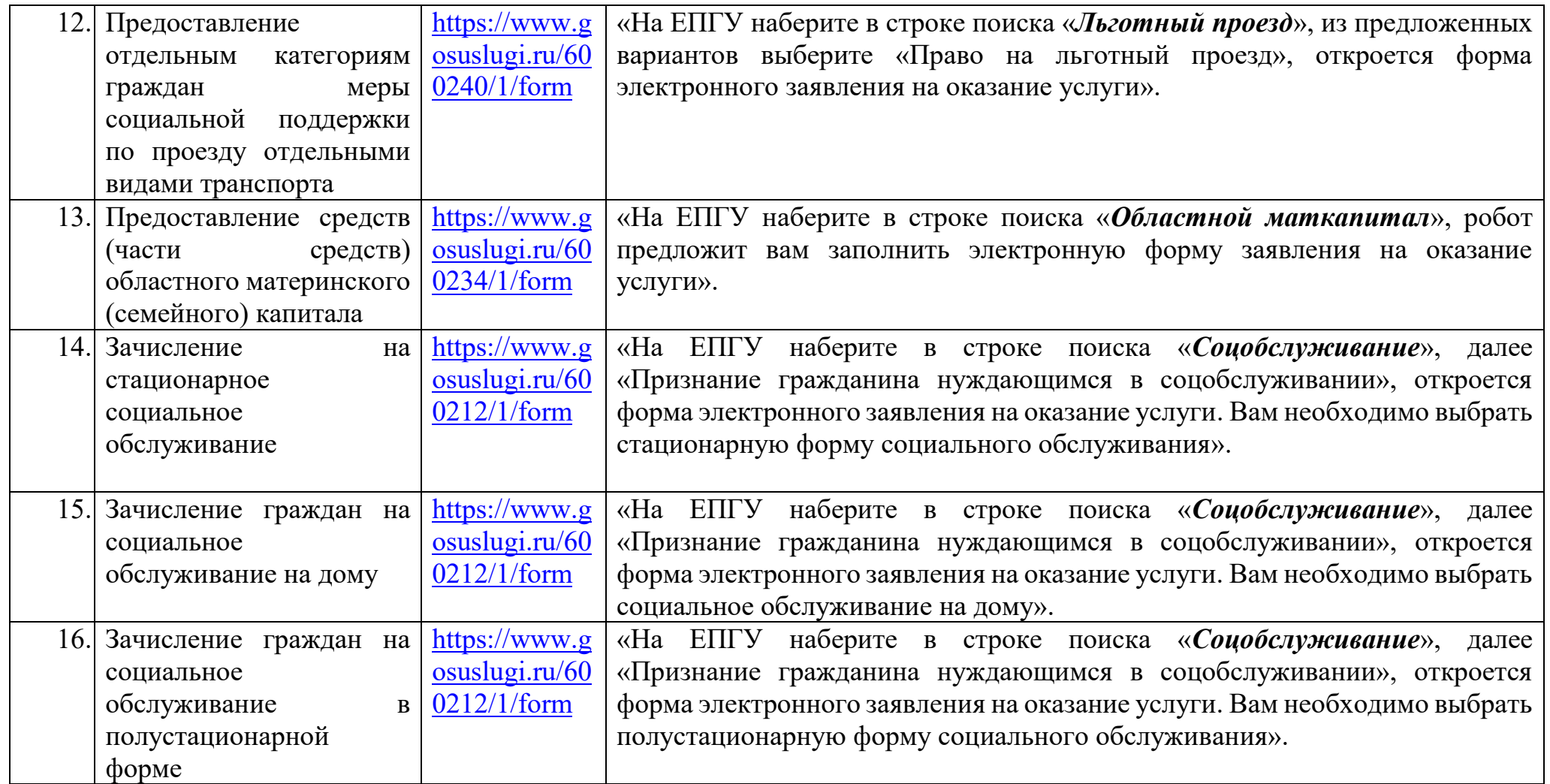

## **Оформление электронной услуги на РПГУ**

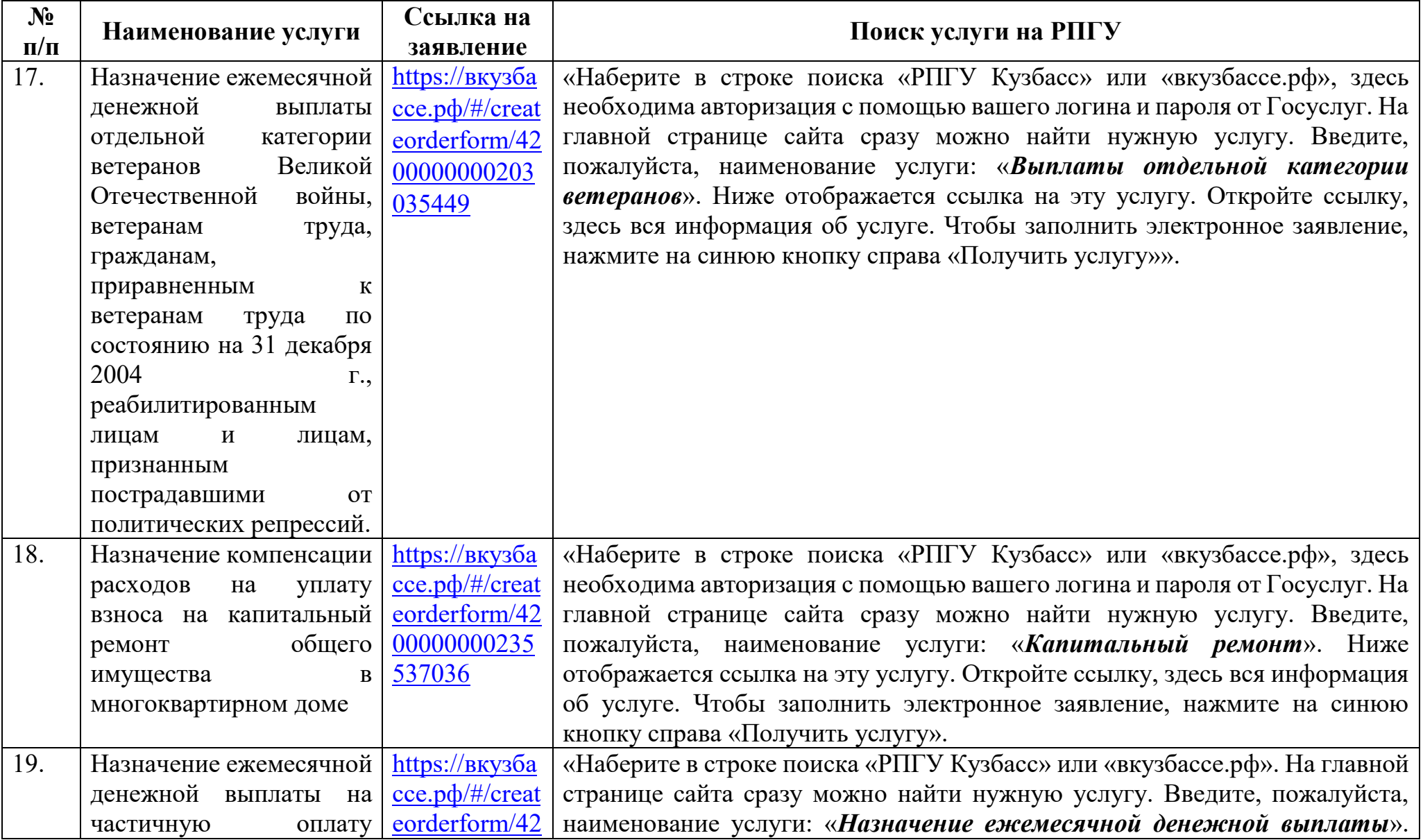

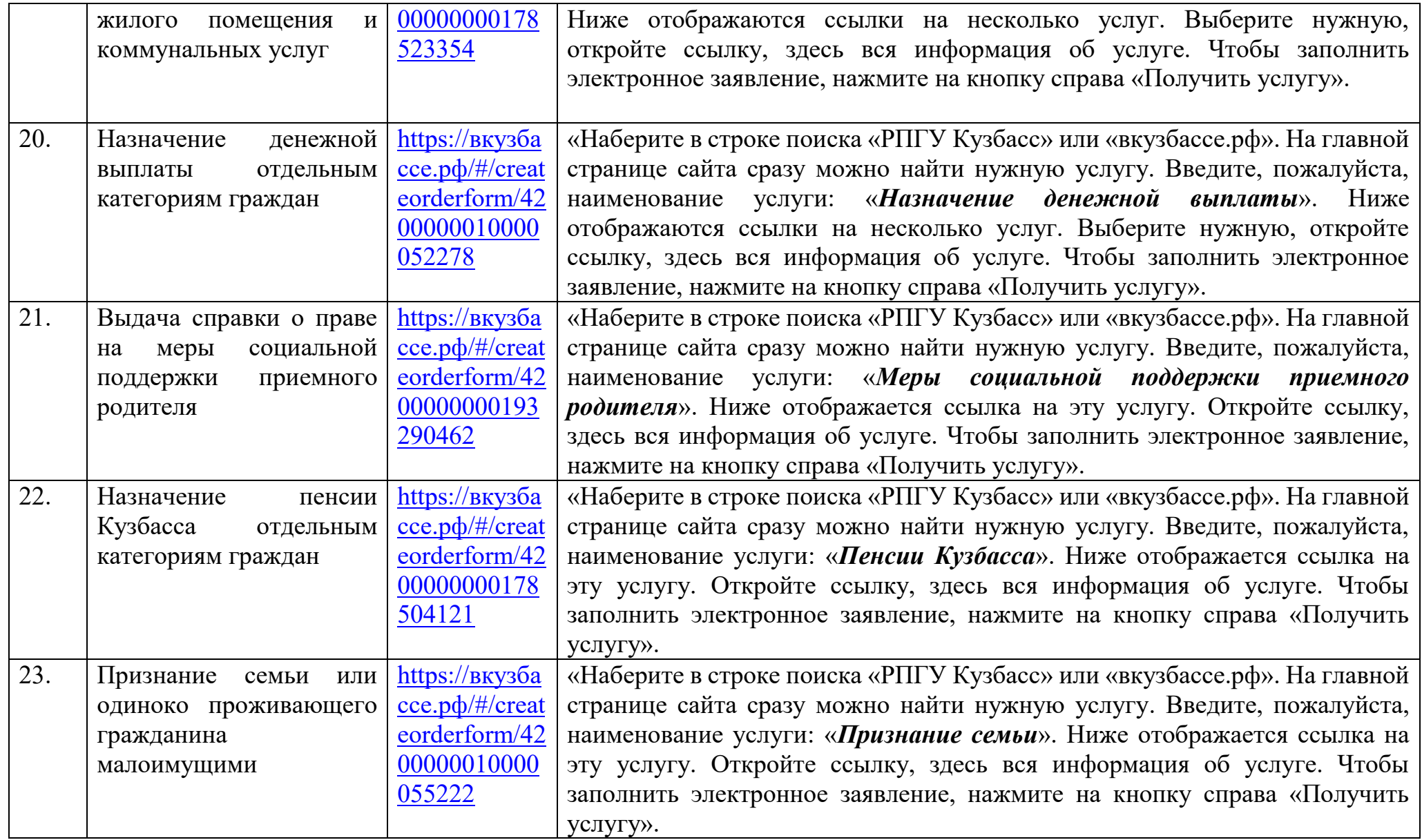